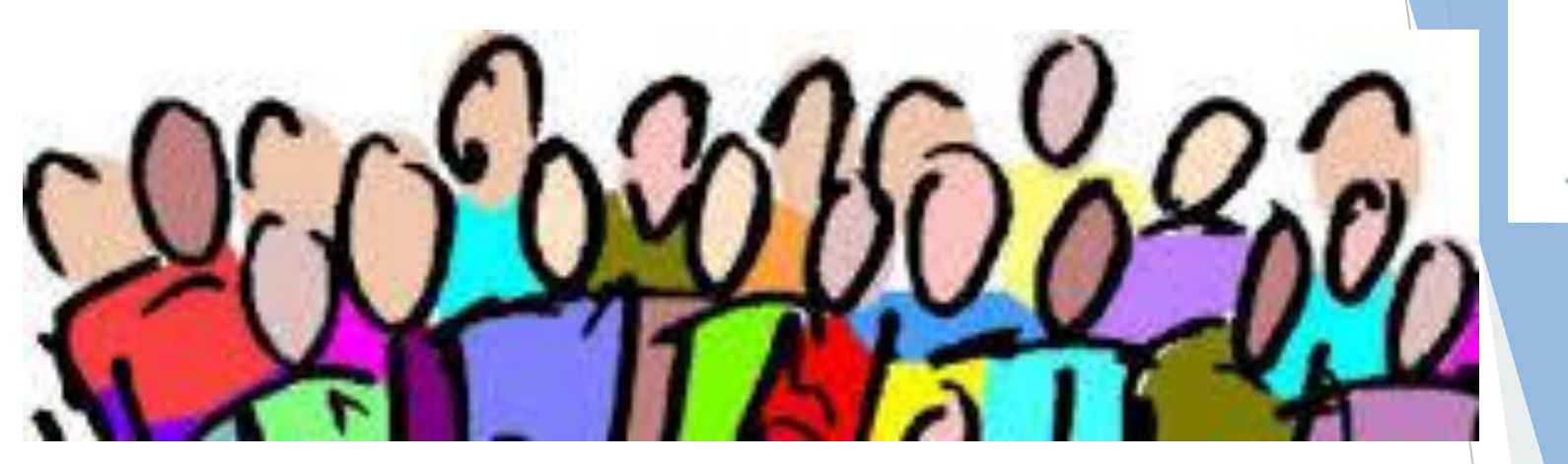

# **QI TALK TIME**

**Building an Irish Network of Quality Improvers**

*Run Charts*

#### *Speaker: Dr Michael Carton 19th Dec 2017*

**Connect Improve Innovate**

Feidhmeannacht na Seirbhíse Sláin Health Service Executive

Quality Improvement Division

# **Speaker**

**Speaker: Dr Michael Carton**

- Michael's background is as a scientist, having received a Ph.D. in Microbiology from NUI Galway. Michael worked for a number of years in research and in public health/infectious disease surveillance at national and local level and received a masters in health informatics from Trinity College Dublin in 2007.
- Michael's current work focuses on supporting the use of healthcare data and information to drive and evaluate improvement. Michael is part of the Quality Improvement Division Measurement for Improvement team, whose mission is "Quality of Care is improved by the routine use of the right information, being measured in the right way to make better decisions".

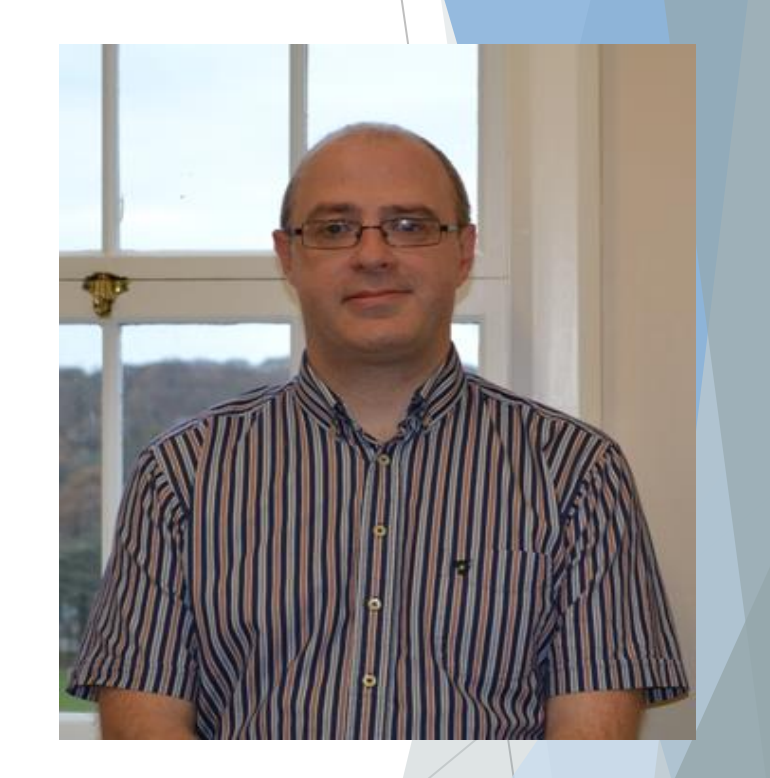

# **Instructions**

 $\blacktriangleright$  Interactive

Sound

- $\blacktriangleright$  Chat box function
	- Comments/Ideas
	- **Questions**
- Q&A at the end
- **Twitter: @QITalktime**

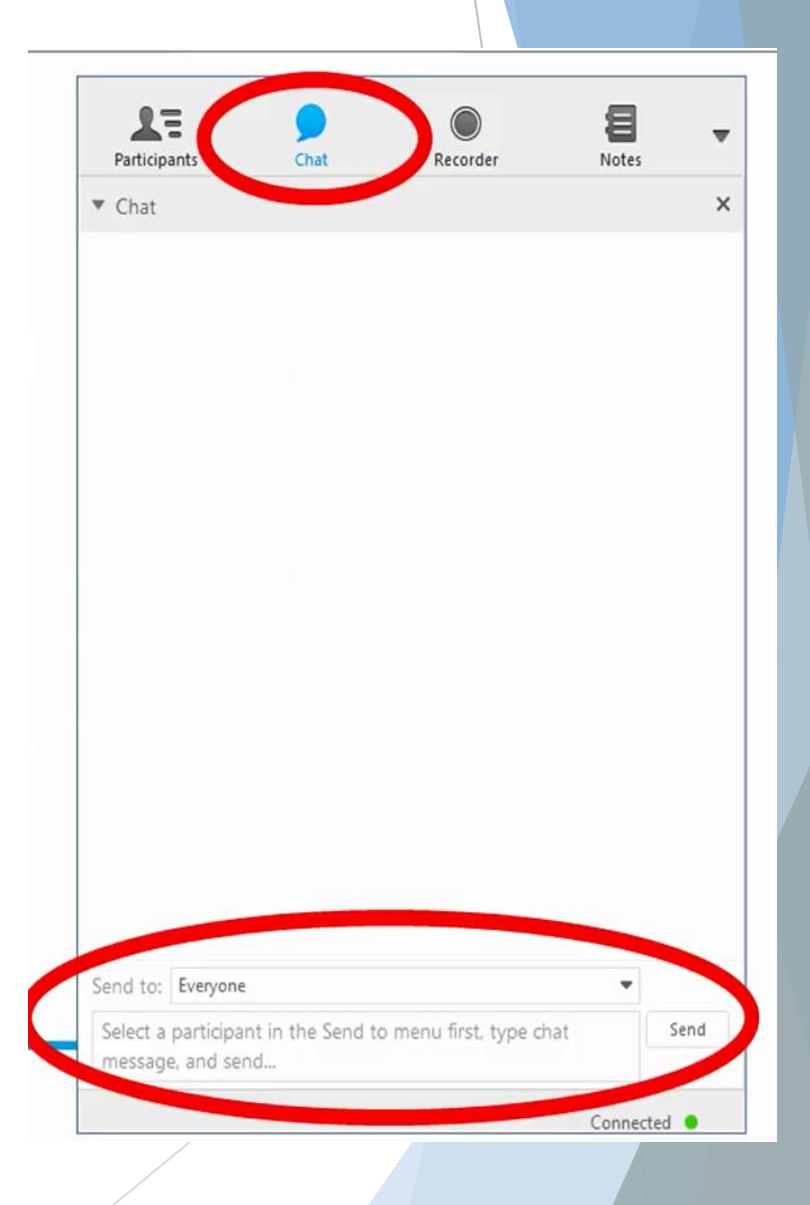

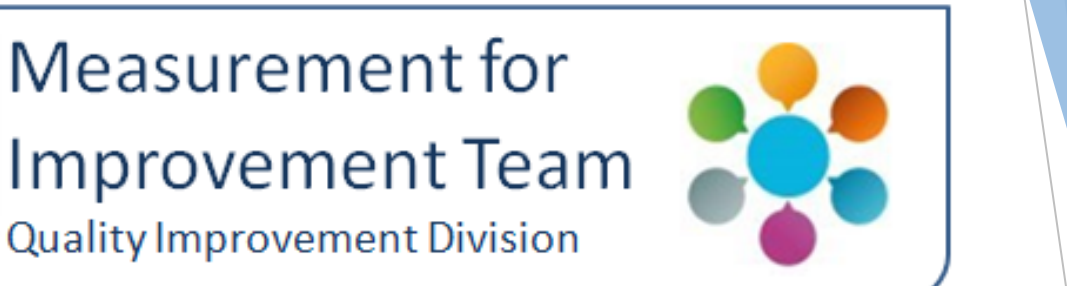

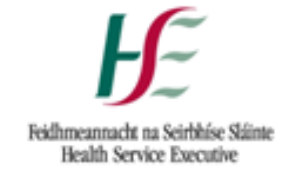

Quality Improvement Division

# The Run Chart: a tool for Quality Improvement Dr Michael Carton QID Measurement for Improvement Team

Tuesday 19th December, 2017

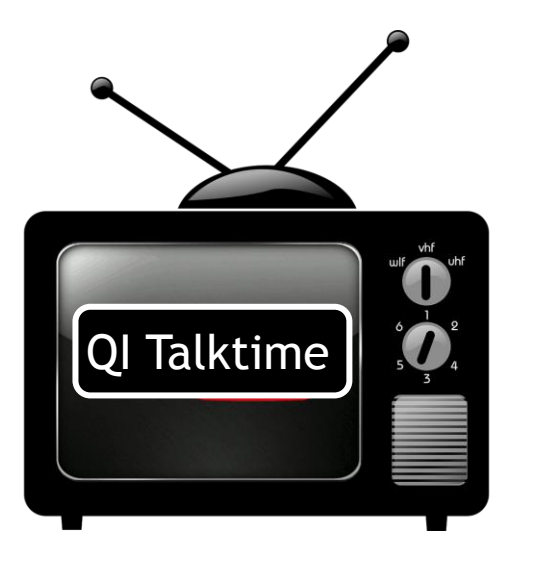

Measurement for

# **Previously, on QI Talktime…**

**The powers and pitfalls of Measurement for Improvement**

- What is Measurement for Improvement?
- The value of Measurement for Improvement
- The 7 steps towards Measurement for Improvement

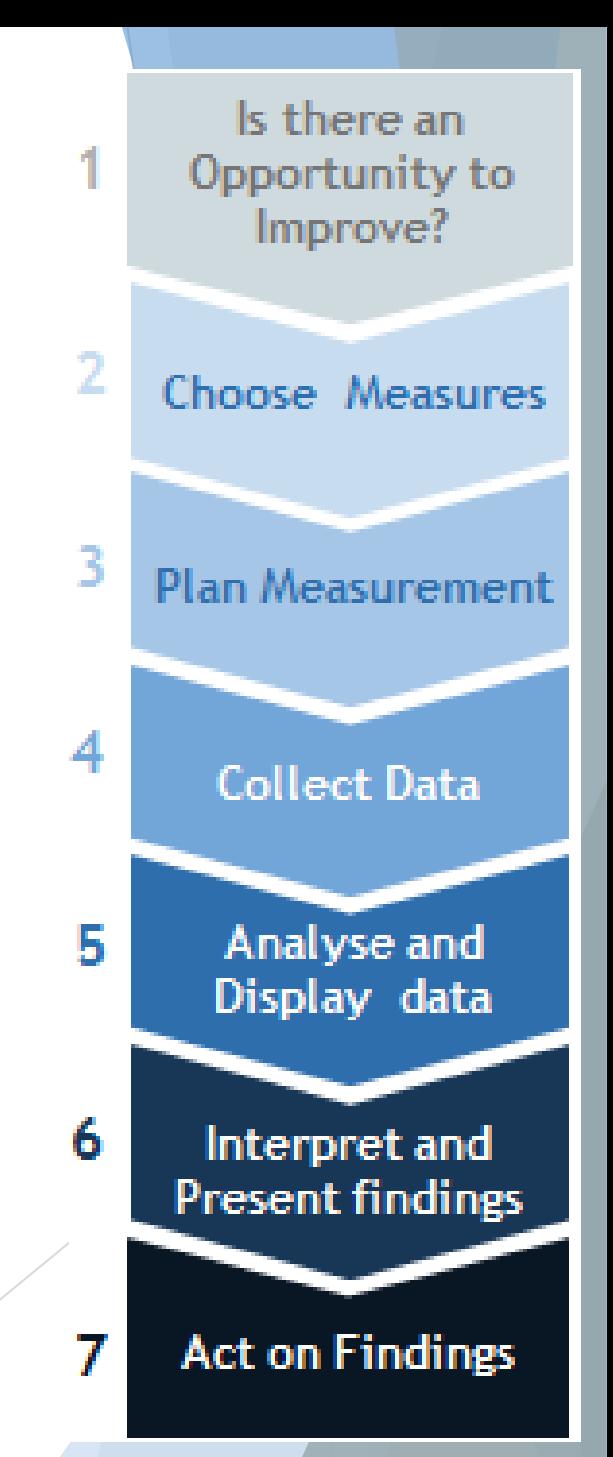

# **Today, on QI Talktime…**

## **Step 5: Analyse and Display Data**

- What is a Run Chart?
- When to use a Run Chart
- How do draw a Run Chart on paper
- How to interpret a Run Chart

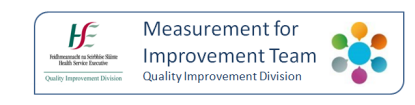

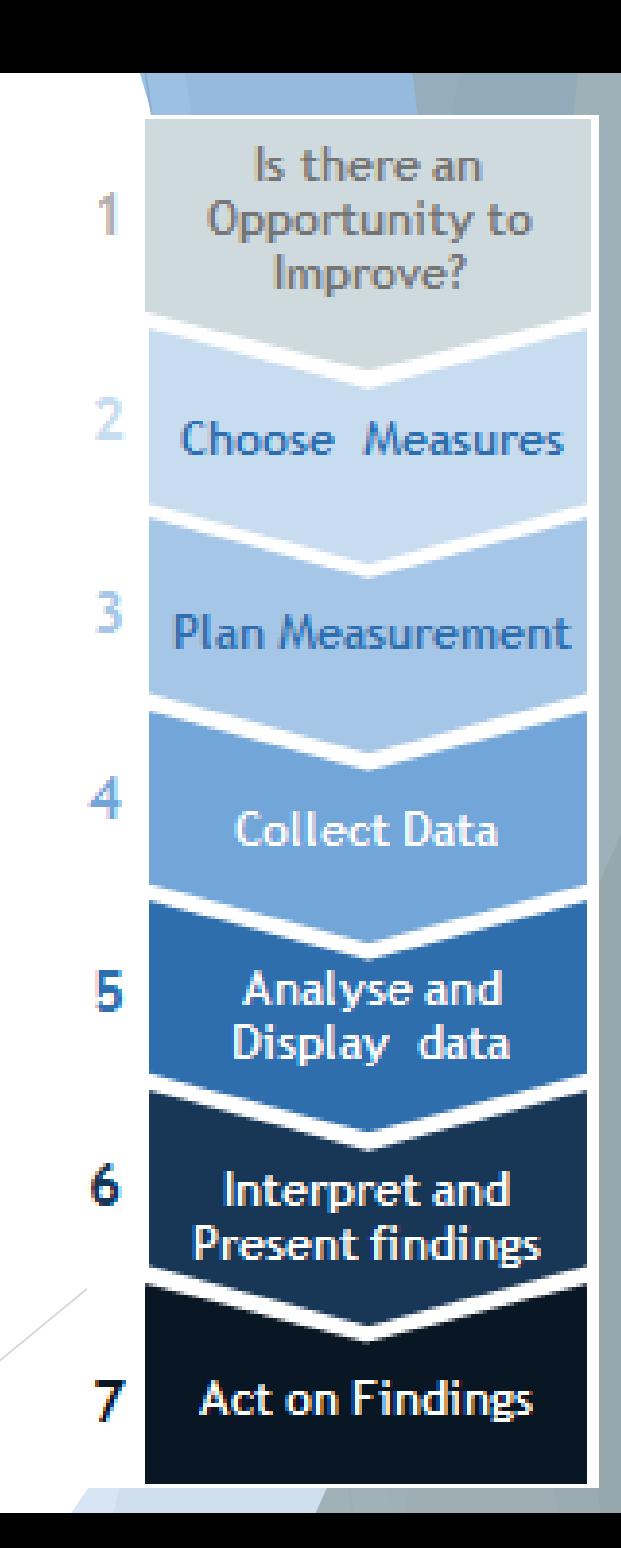

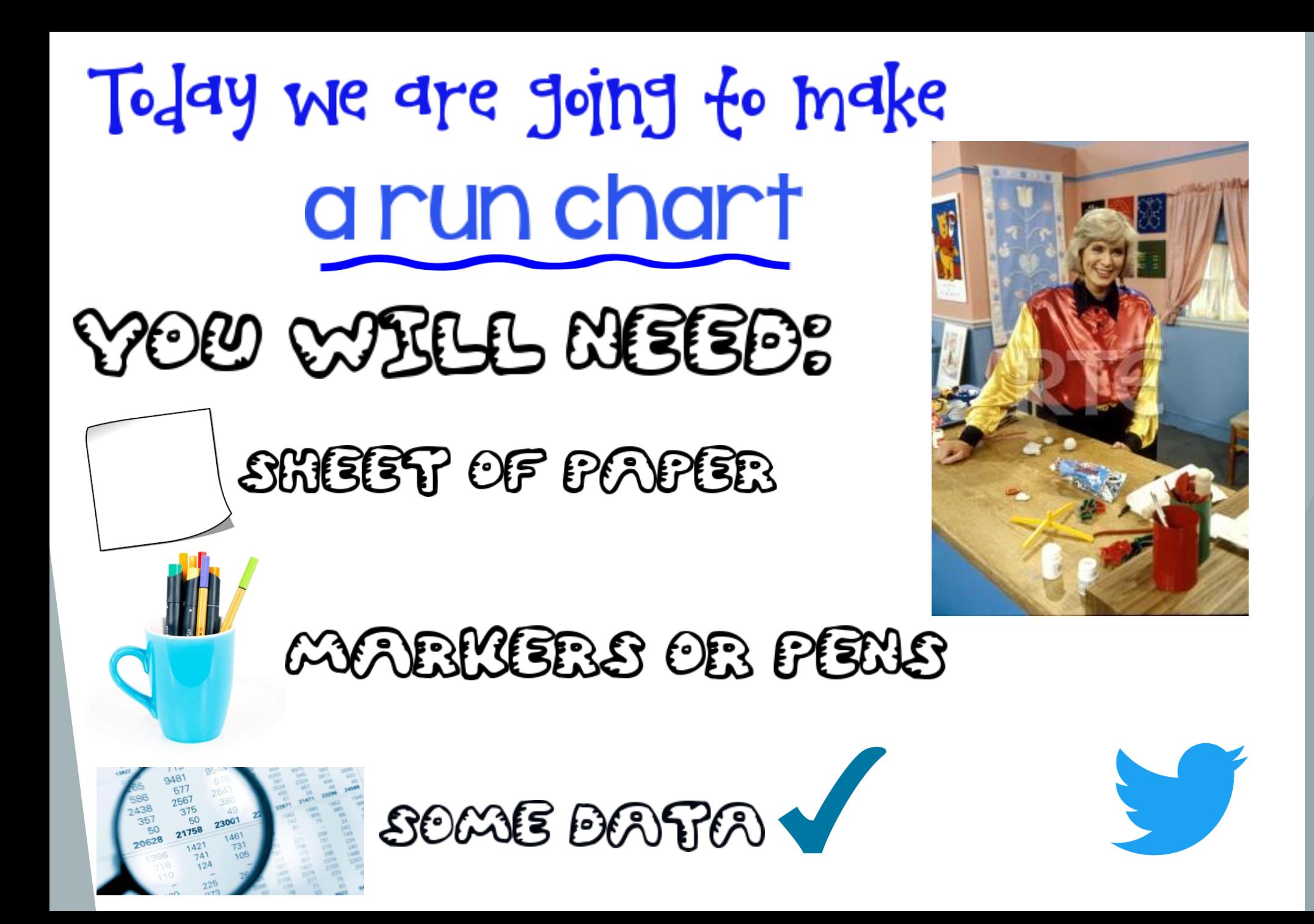

## What is a Run Chart?

 $\blacktriangleright$  A chart that displays data over time e.g. Monthly or weekly data Includes a Centre Line (C.L.)

Example 1: Percentage of patients with a hip fracture undergoing surgery within 48 hours, by month 100%

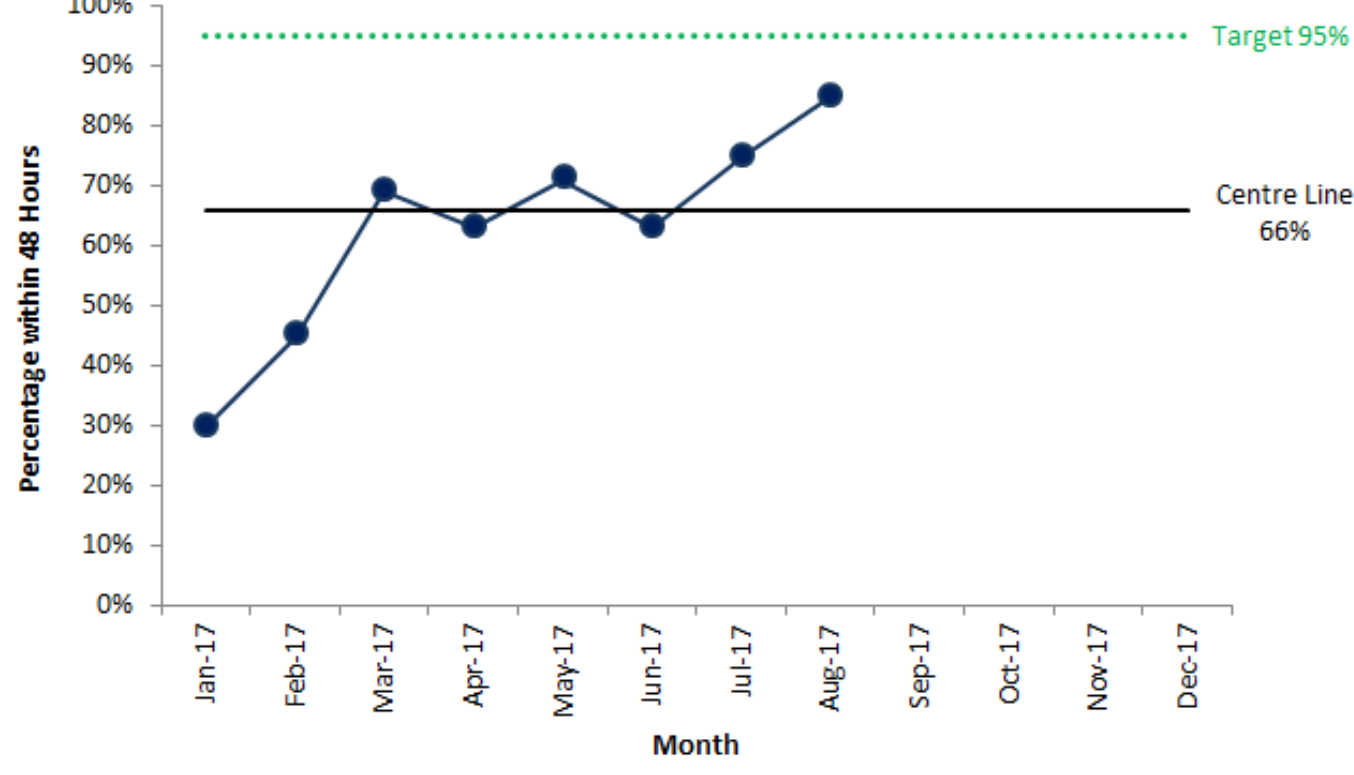

# What kind of Data is suitable for a Run Chart?

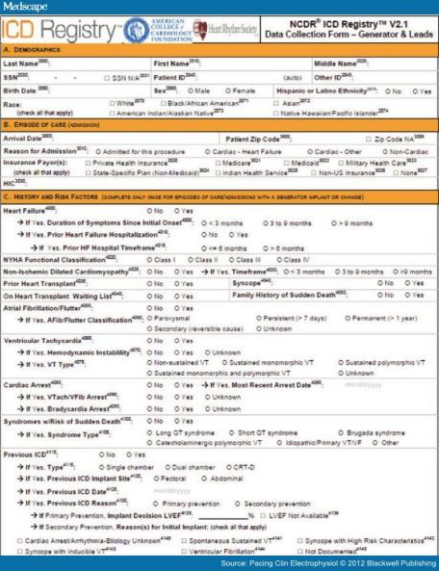

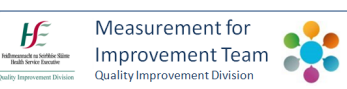

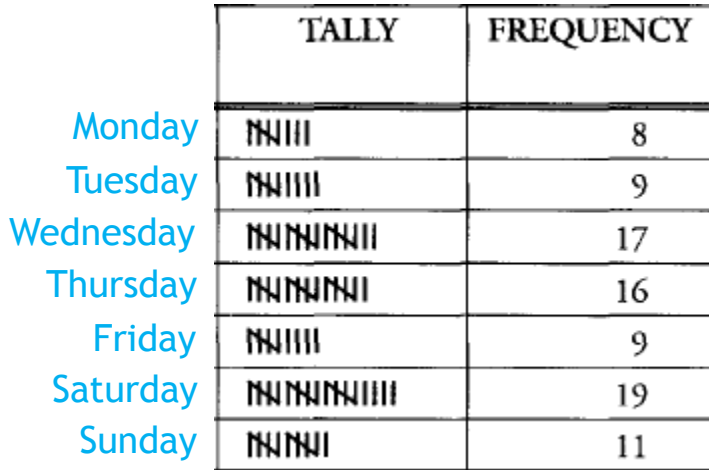

side the hospital pital) the same hospital  $r$  $\overline{5}$ 6  $\overline{12}$  $\overline{g}$  $\overline{9}$  $10$  $\overline{11}$ 13 14 16  $\overline{18}$ 17 19 15 20  $\overline{21}$ 22  $\overline{23}$  $\overline{25}$  $\overline{27}$ 26  $24$ 28 29 30  $31$ 

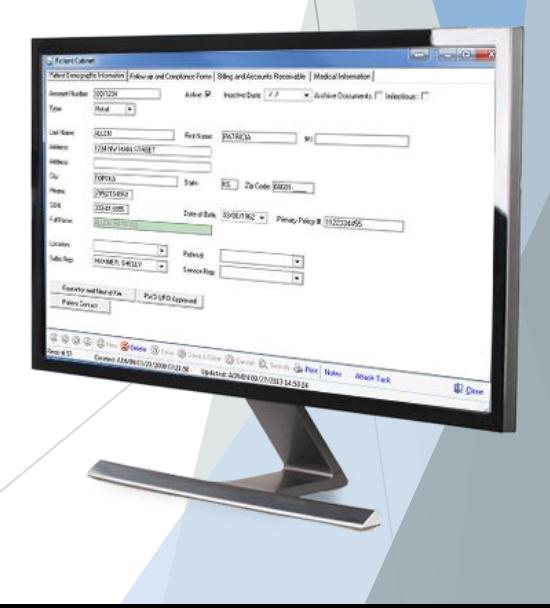

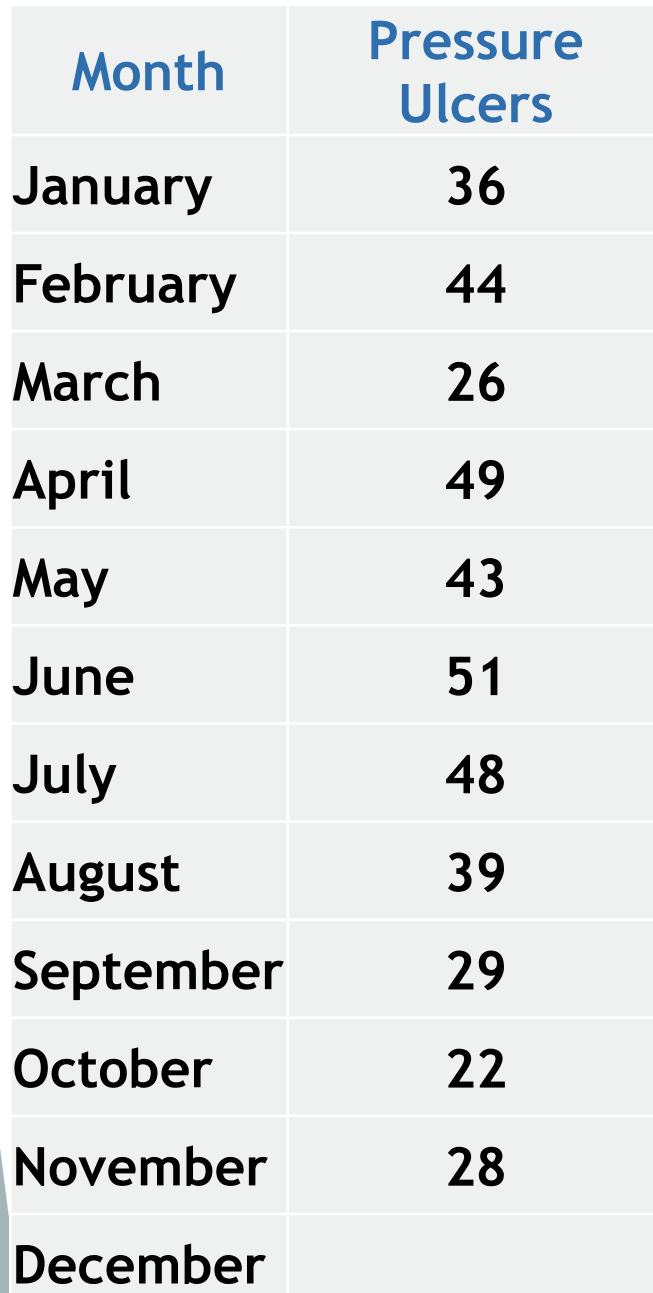

W 1 STEP 1: DRAW AXES JFMANJJASOND X. Axis: Showing Data Over Time  $0 - u$ The FRAMEWORK for IMPROVING Quality

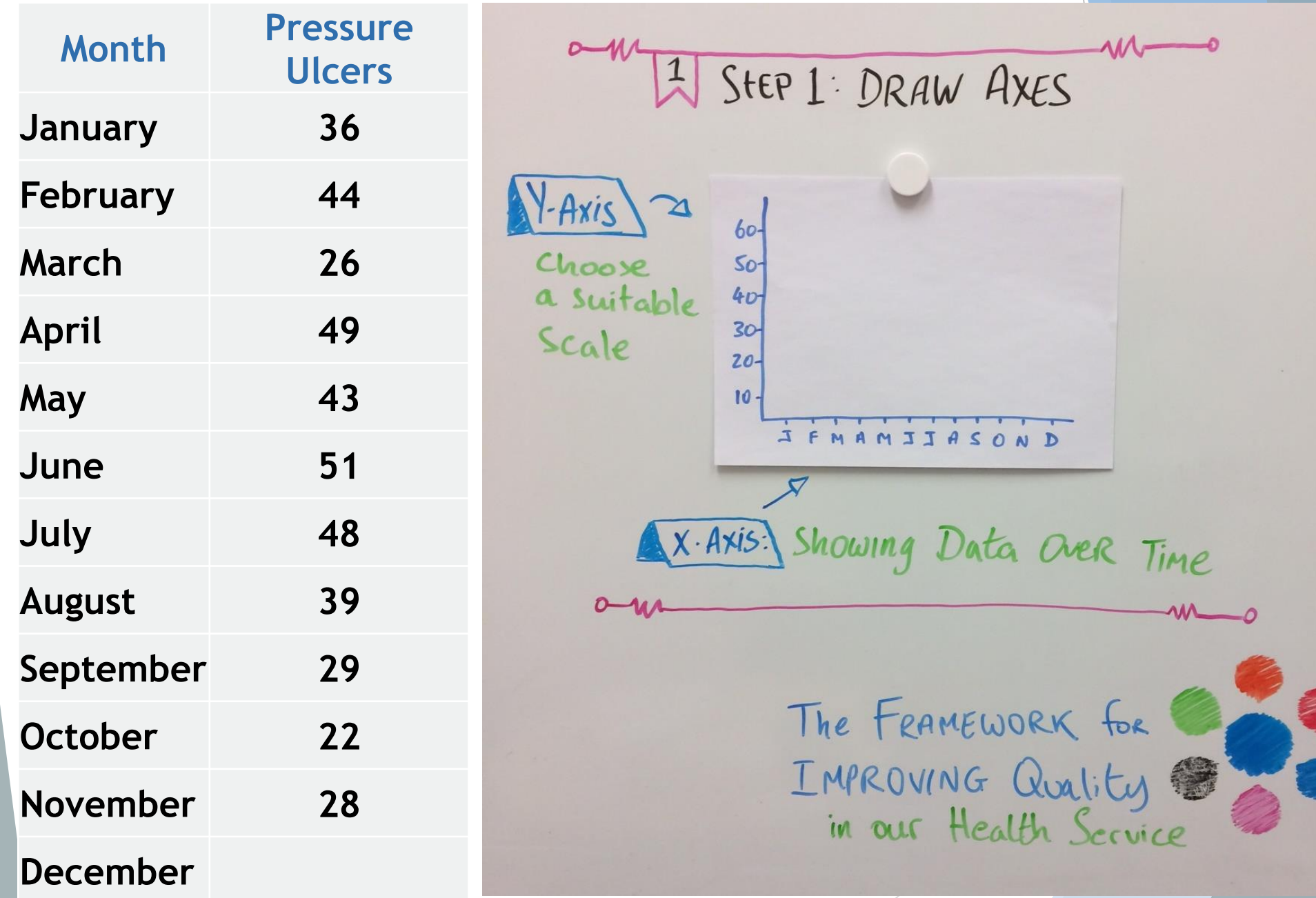

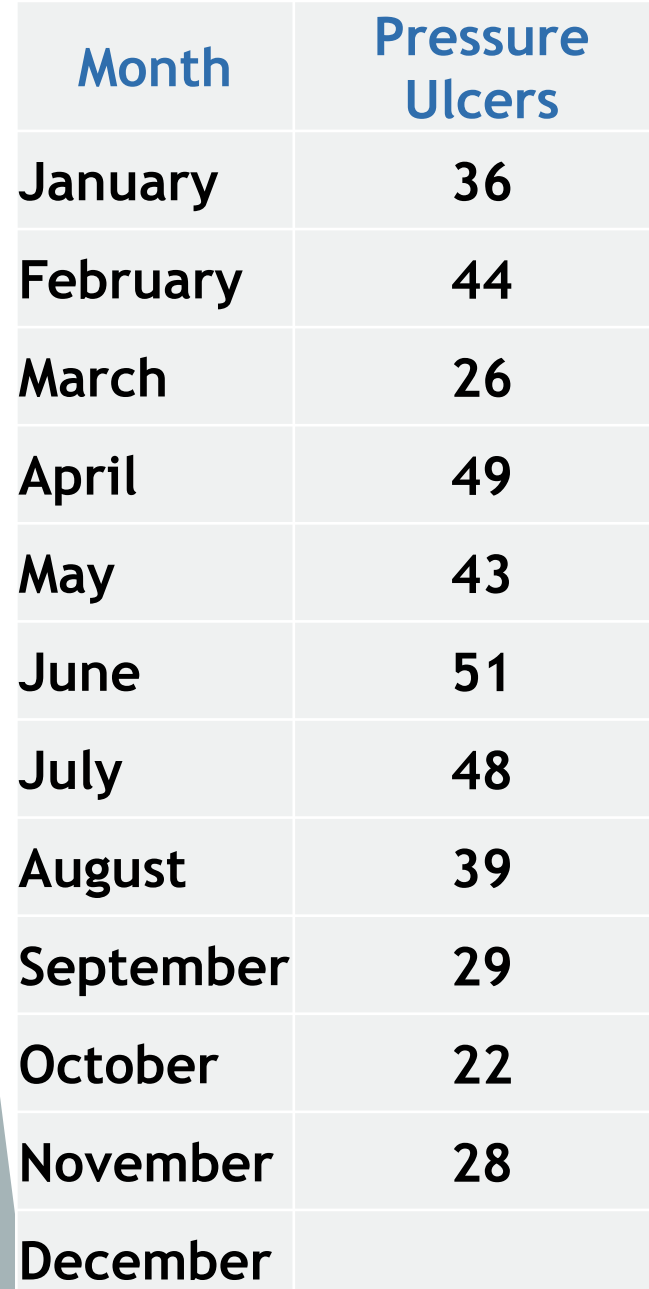

2 STEP 2: PLOT DATA  $A(\mu)$  $\gamma$ -Axis $\sqrt{2}$ Make the  $60$ data stand out  $50 -$ Choose  $40$ a suitable 30 Scale 20  $10-$ J F M A M I I A S O N D  $\overline{\mathcal{N}}$ X. Axis: Showing Data Over Time The FRAMEWORK for IMPROVING Quality

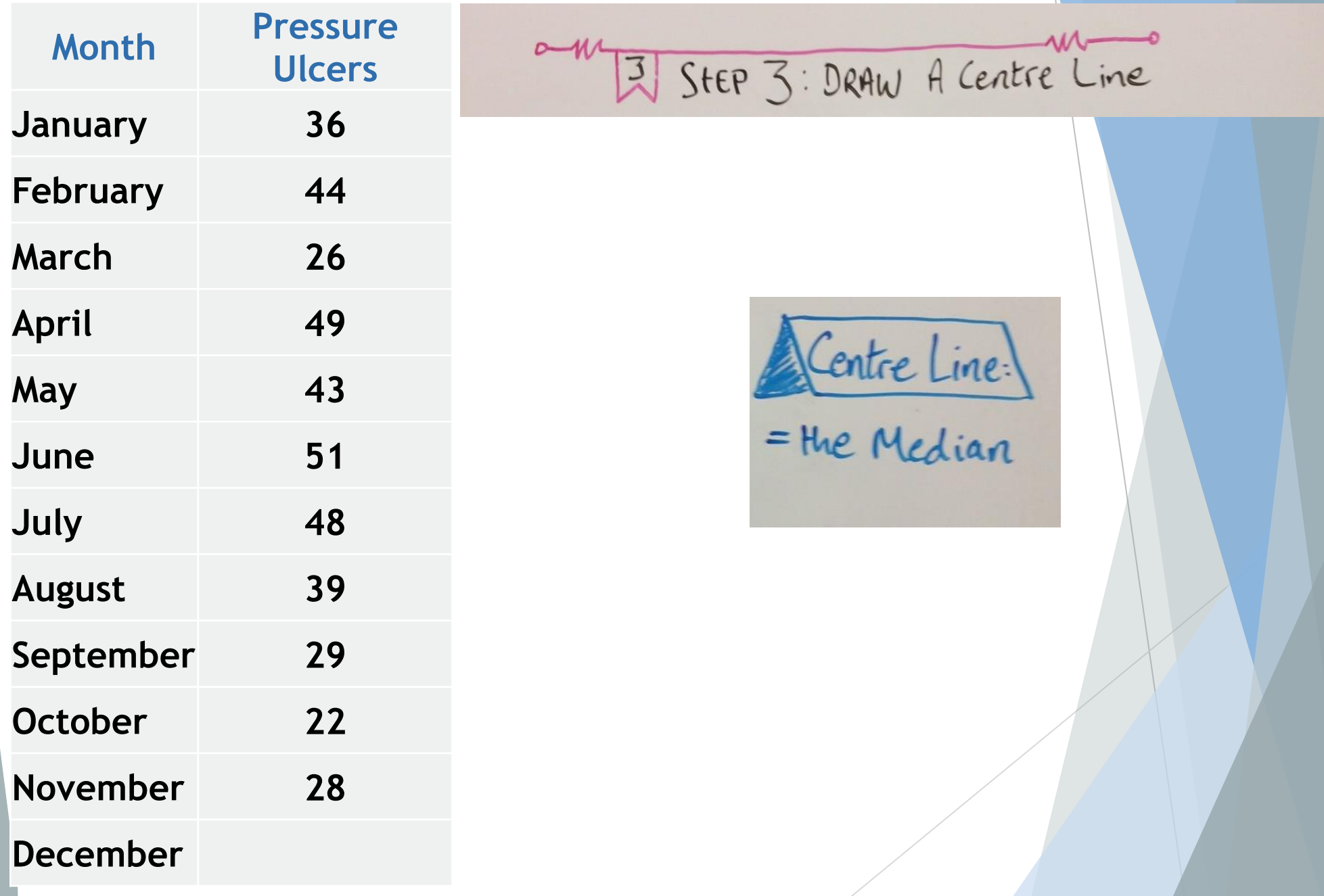

# **Calculating the Median**

- **The Median** is the data point where half the data points are above the median and half are below
	- Take your Data:

36 44 26 49 43 51 48 39 29 22 28

• Put your Data in order from lowest to highest:

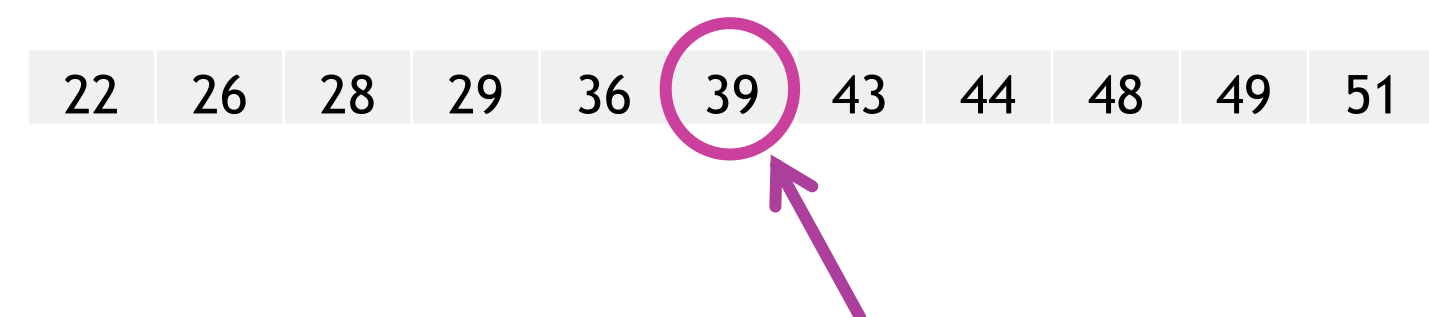

• The middle data point is the **Median**

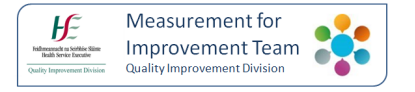

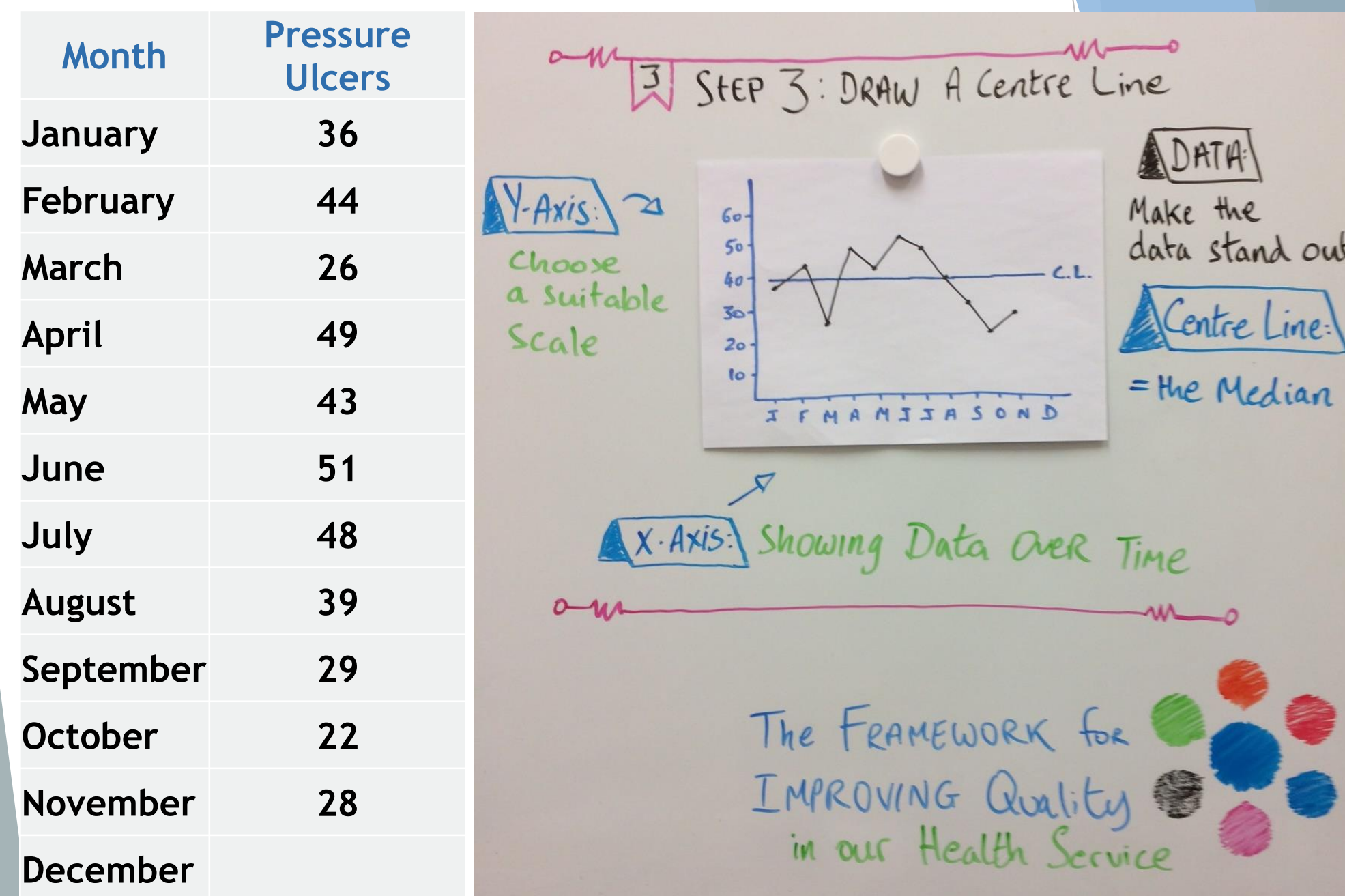

## Tweet your Run Charts

# @QImeasurement

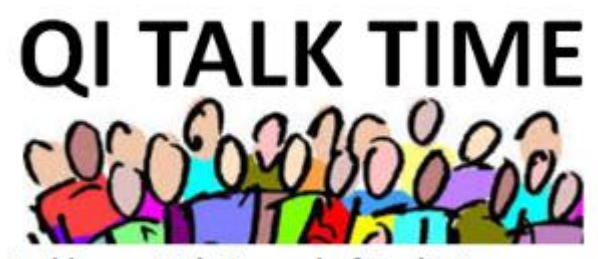

**Building an Irish Network of Quality improvers** 

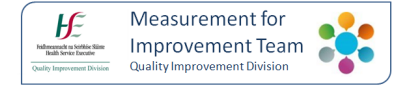

# Using a Computer to Make Run Charts

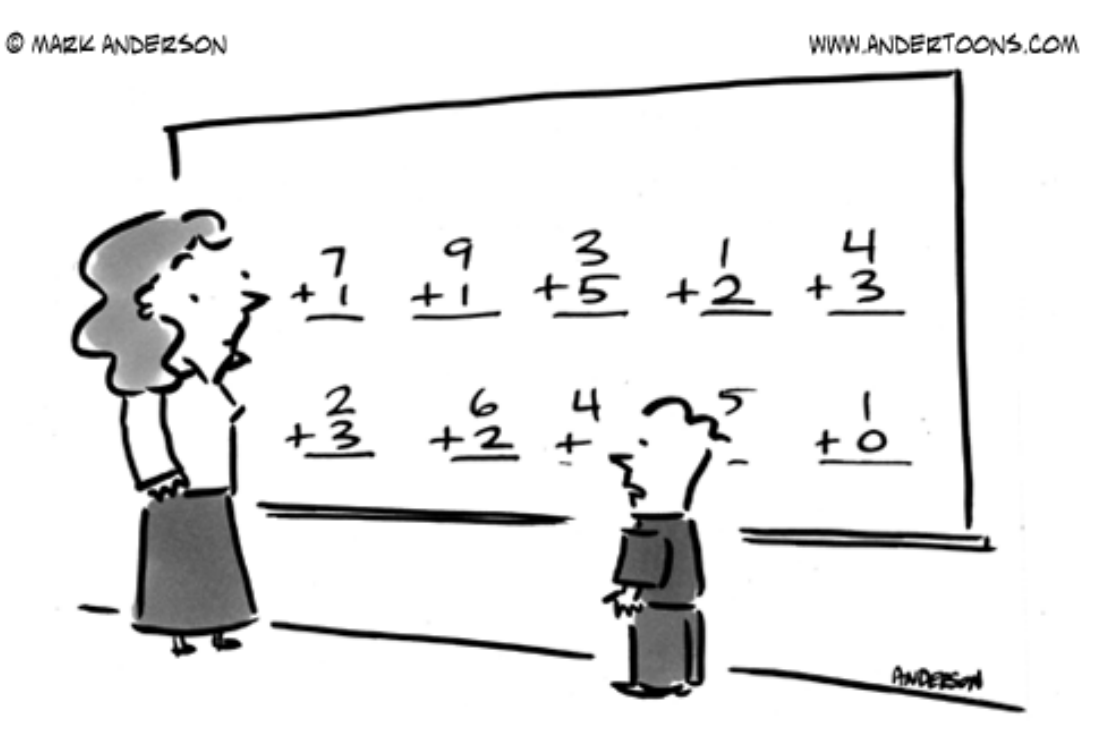

"All I'm saying is we plug these into Excel, let it do its thing, and then we can all play until lunch!"

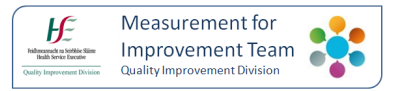

# Here's one I made earlier...

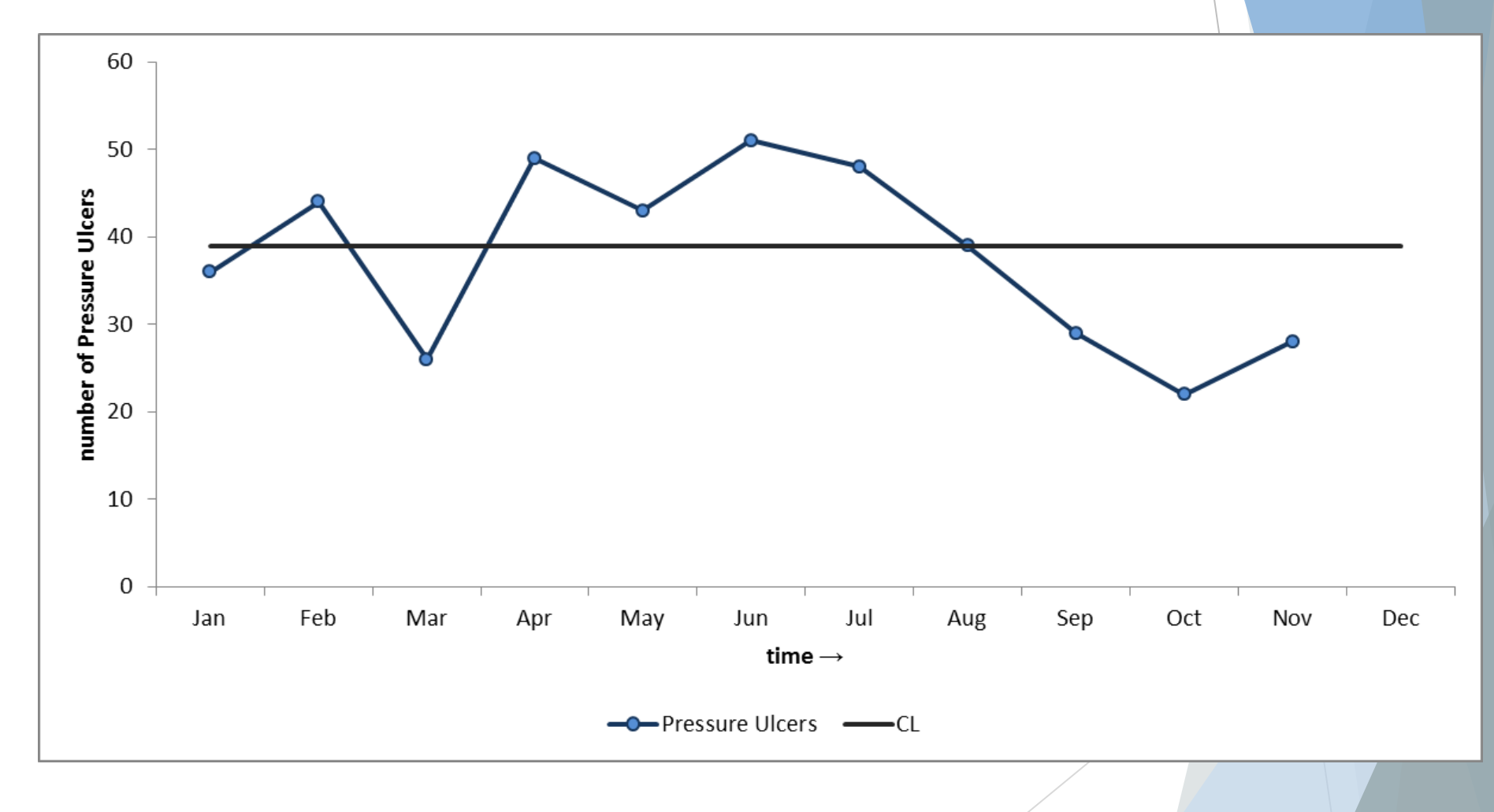

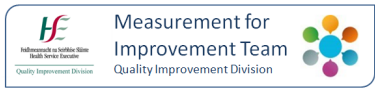

# Why use a Run Chart?

- The purpose of using a Run Chart is to help answer the question: has a change resulted in improvement?
	- ▶ Change happens over time
	- The importance of the Subject Matter Expert
- Easy To Construct
- ▶ Can be done from the start of a project
	- **No Baseline Required**
- $\triangleright$  Run charts are suitable for many types of data
- Easy to Interpret
- $\blacktriangleright$  No detailed knowledge of statistics required

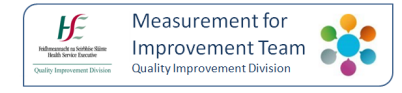

## How to Interpret a Run Chart

- ▶ Using a run chart to understand the variation that lives in your data
- **Four Rules for detecting non-random** signals in your Run Chart

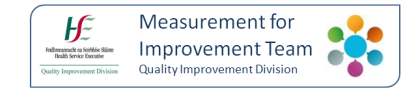

## **Rule 1 :the Shift**

**A run of 6 or more consecutive points above or below the centre line (a shift)**

# **6** is also the no. of Sleeps to Santa!Measurement foi

# **Rule 2: the Trend**

#### **A trend of five or more consecutive points all going up or down**

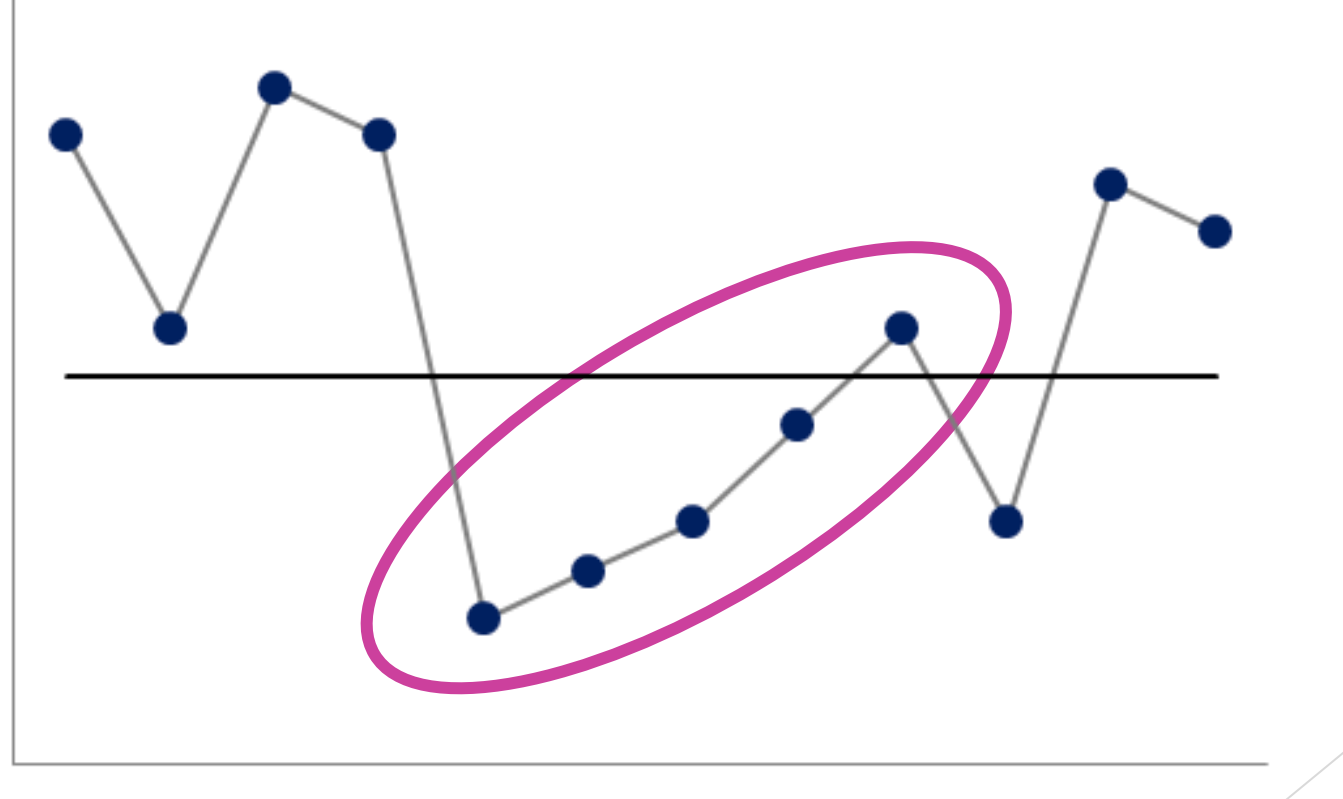

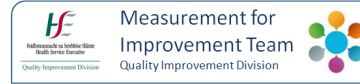

## **Rule 3: too many or too few runs**

#### **Use the Reference table to check if there are too few or too many runs**

A Run Chart with 11 data points should have at least 3 runs (and no more than 10 runs)

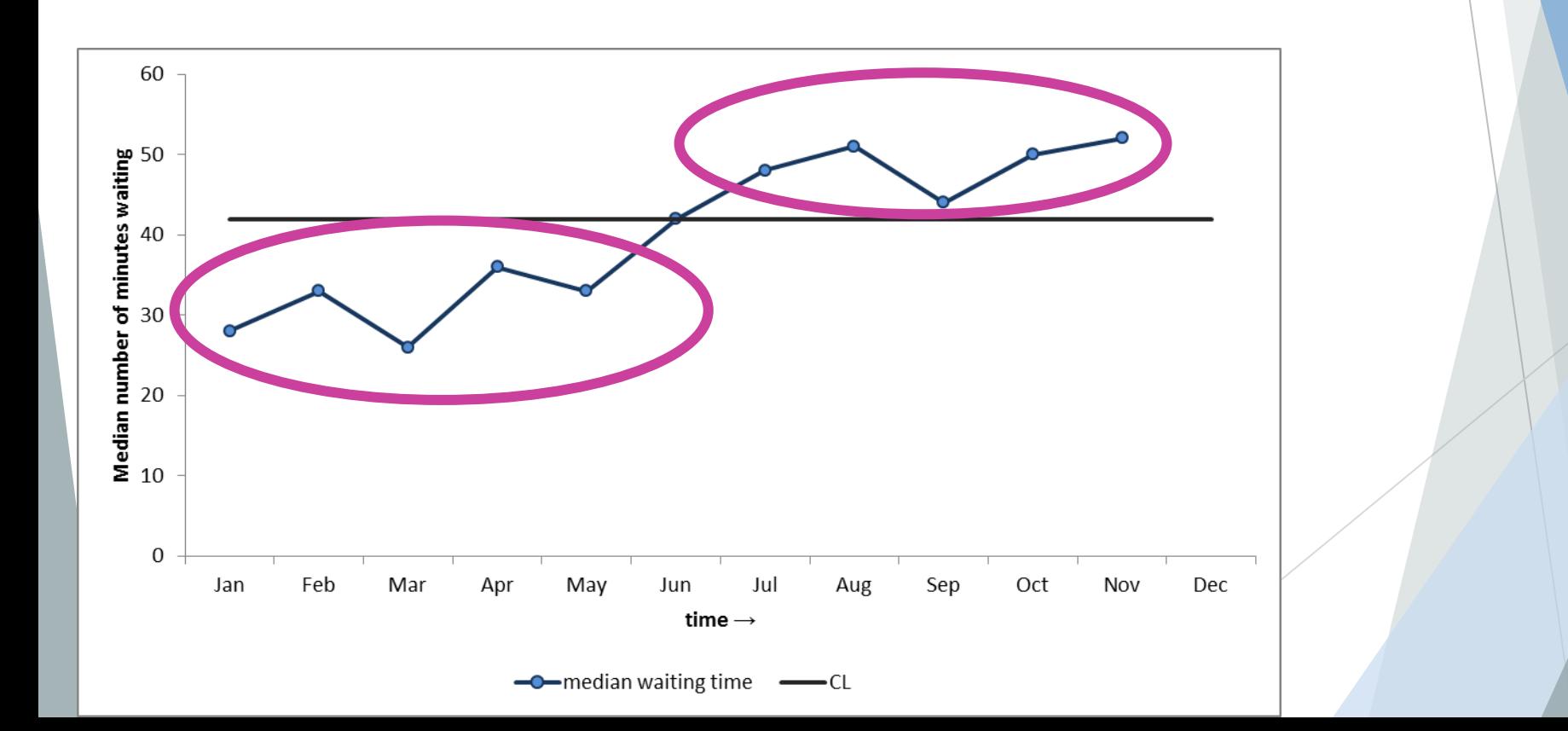

# Guidance Note

# $\blacktriangleright$  The full Table is available in the Guidance Note:

'Run Chart Rules'

#### **ORIGINAL RESEARCH**

The run chart: a simple analytical tool for learning from variation in healthcare processes

Rocco J Perla,<sup>1</sup> Lloyd P Provost,<sup>2</sup> Sandy K Murray<sup>3</sup>

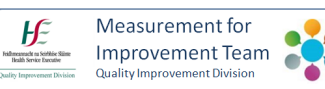

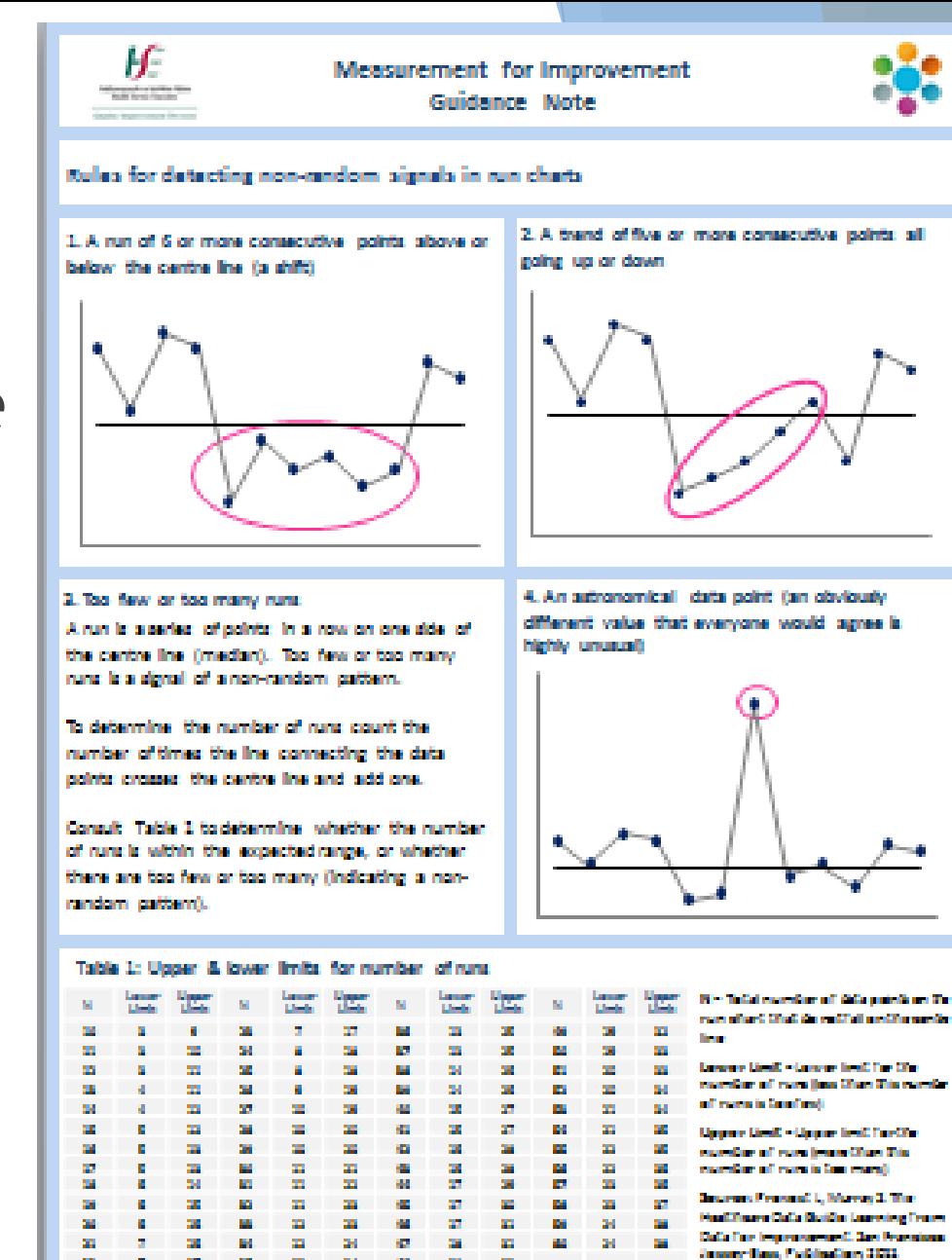

Your feedback will help us Improve this content

OID-MIT@has.le

**Varakin 1** 22/11/2017 **Rule 4: the astronomical data point**

**An astronomical data point (an obviously different value that everyone would agree is highly unusual)**

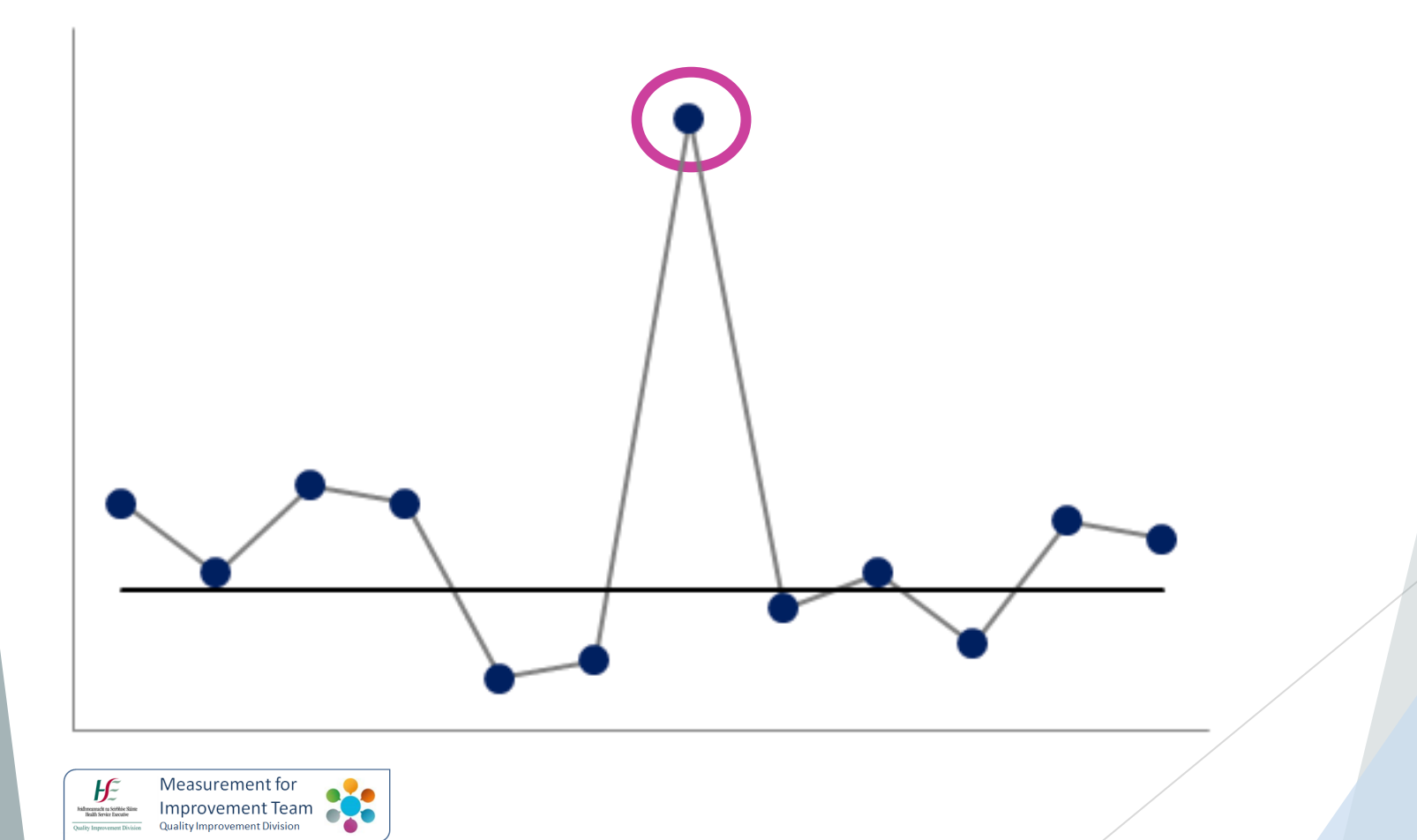

## Example of the astronomical data point:

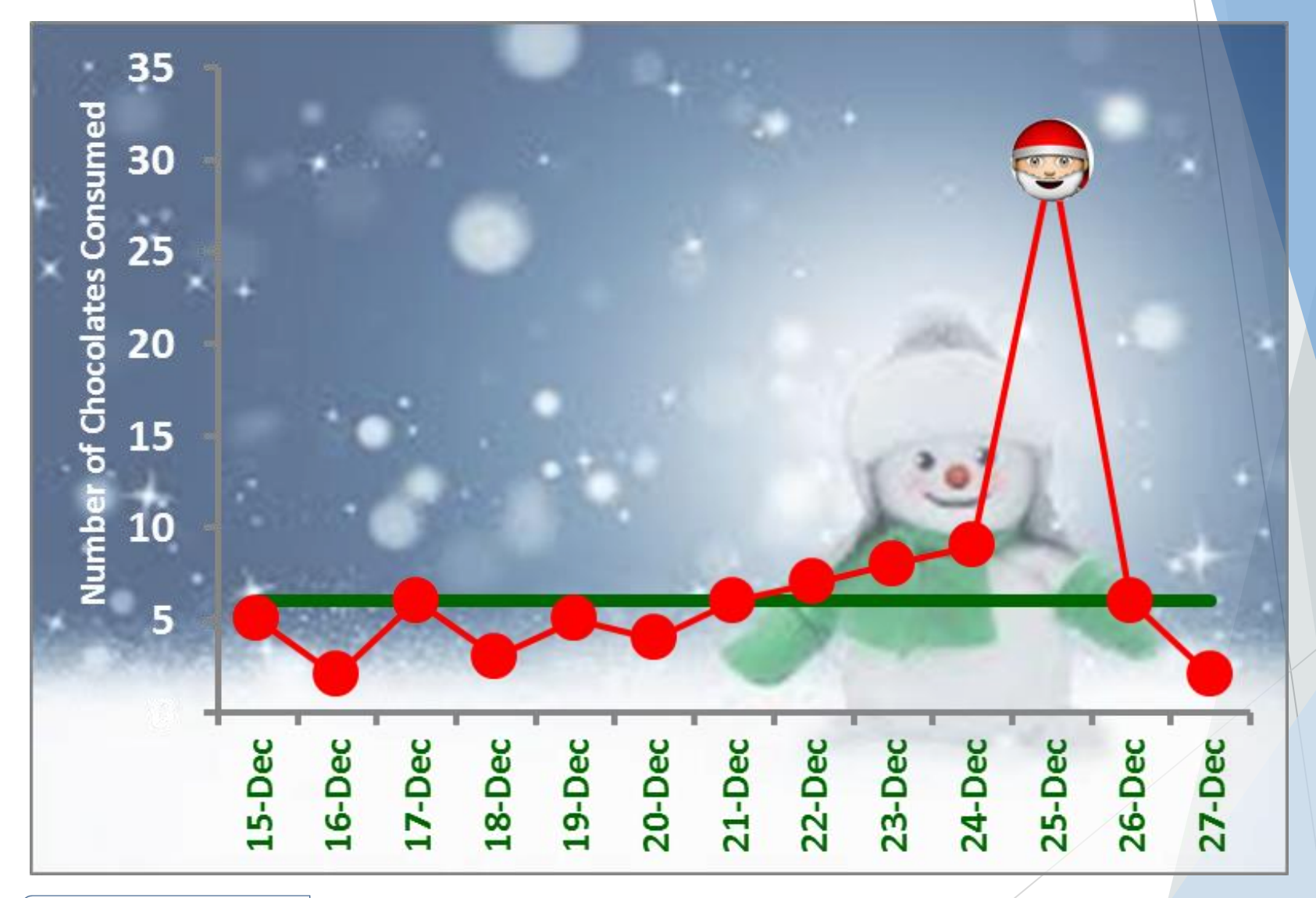

Measurement for H Improvement Team

# Back to the Run Chart we drew today…

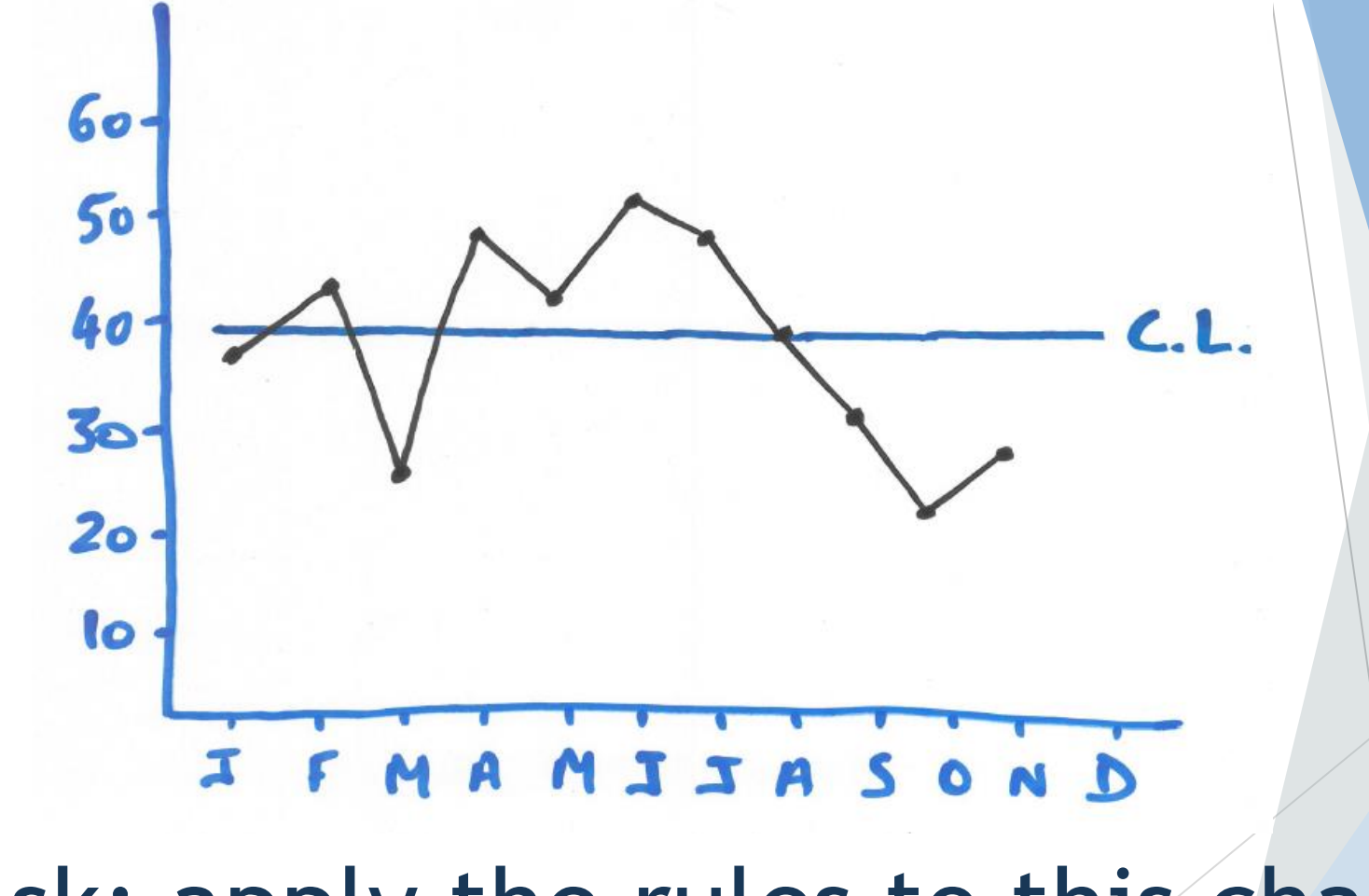

Task: apply the rules to this chart

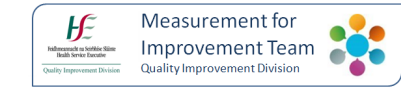

# Task: apply the rules to this chart

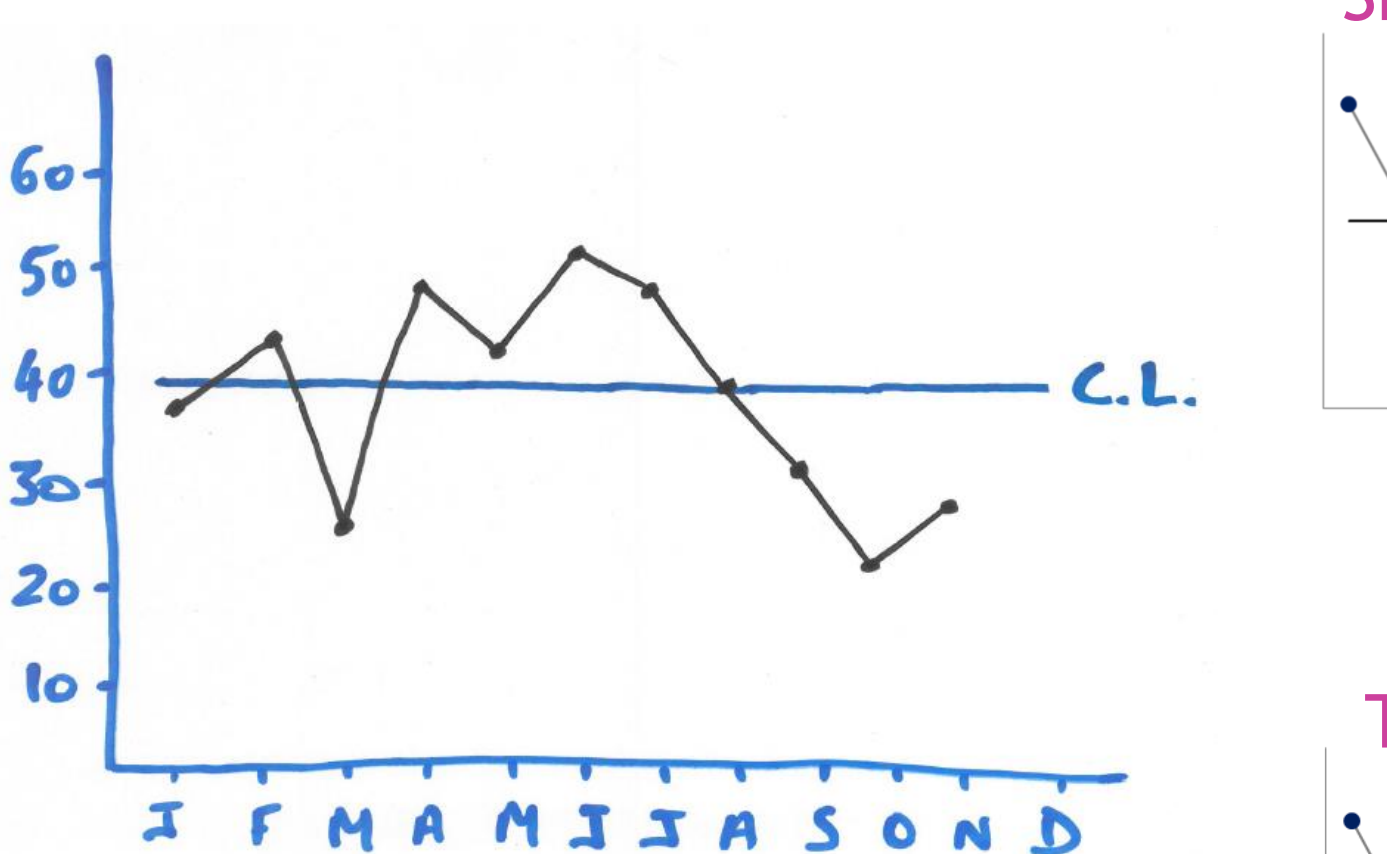

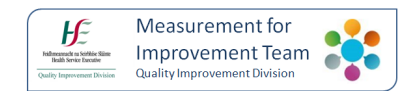

Shift: 6 in a row

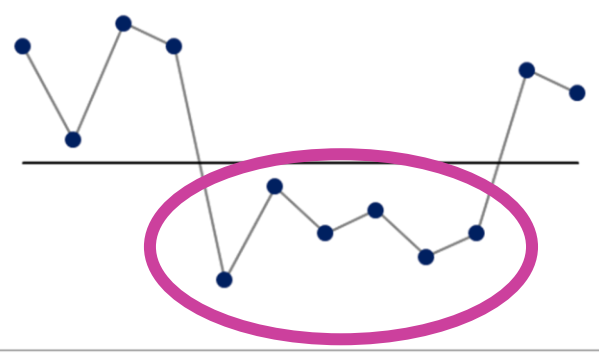

Trend: 5 in a row

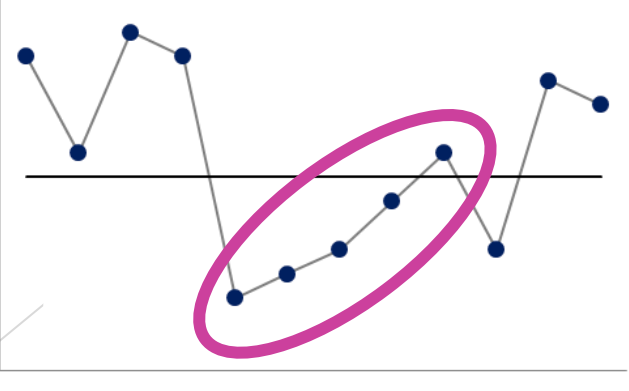

# **Trend: five or more consecutive points all going up or down**

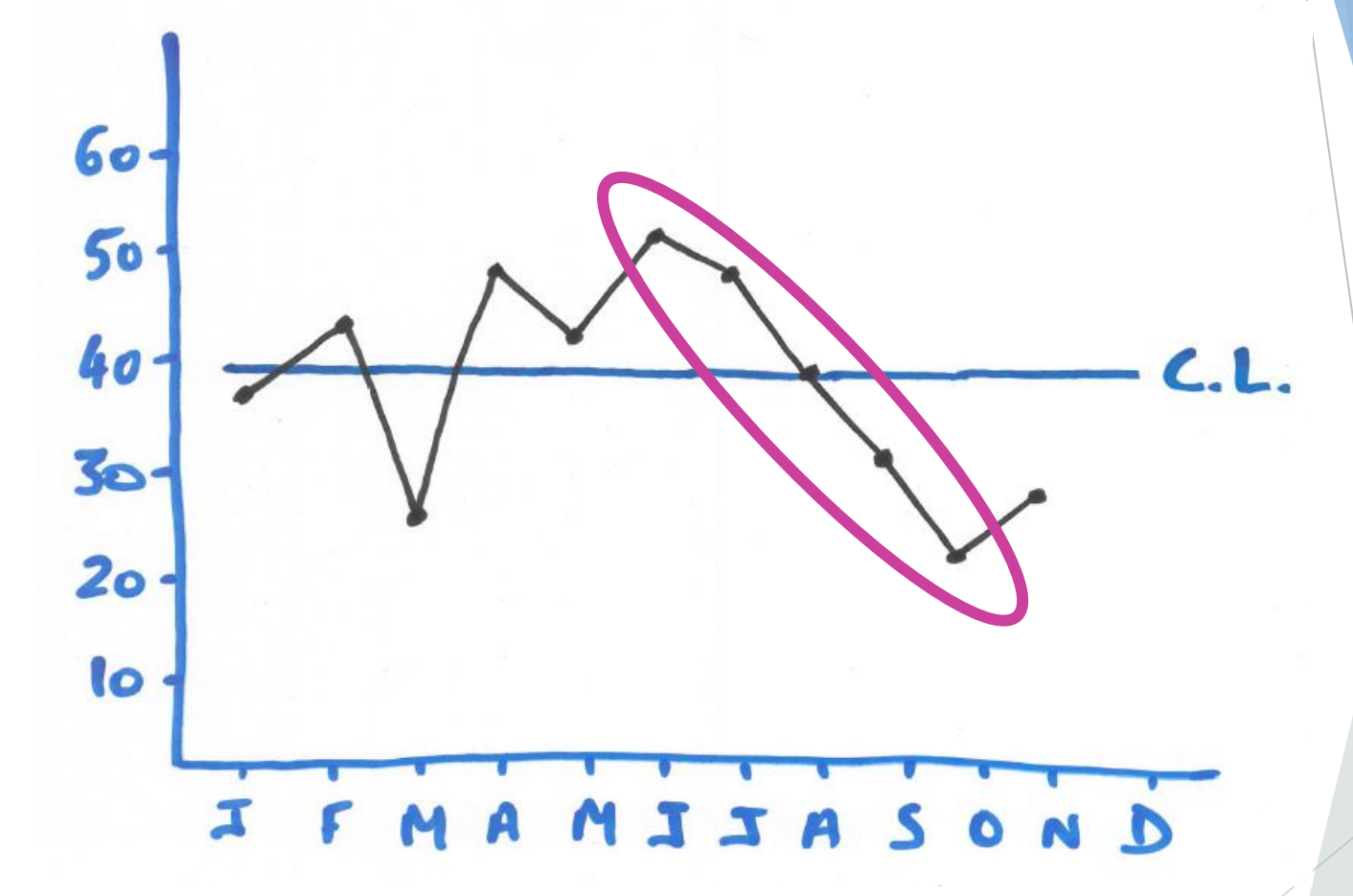

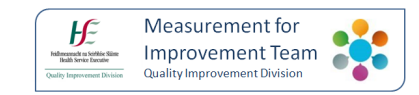

# **Annotating your Run Chart**

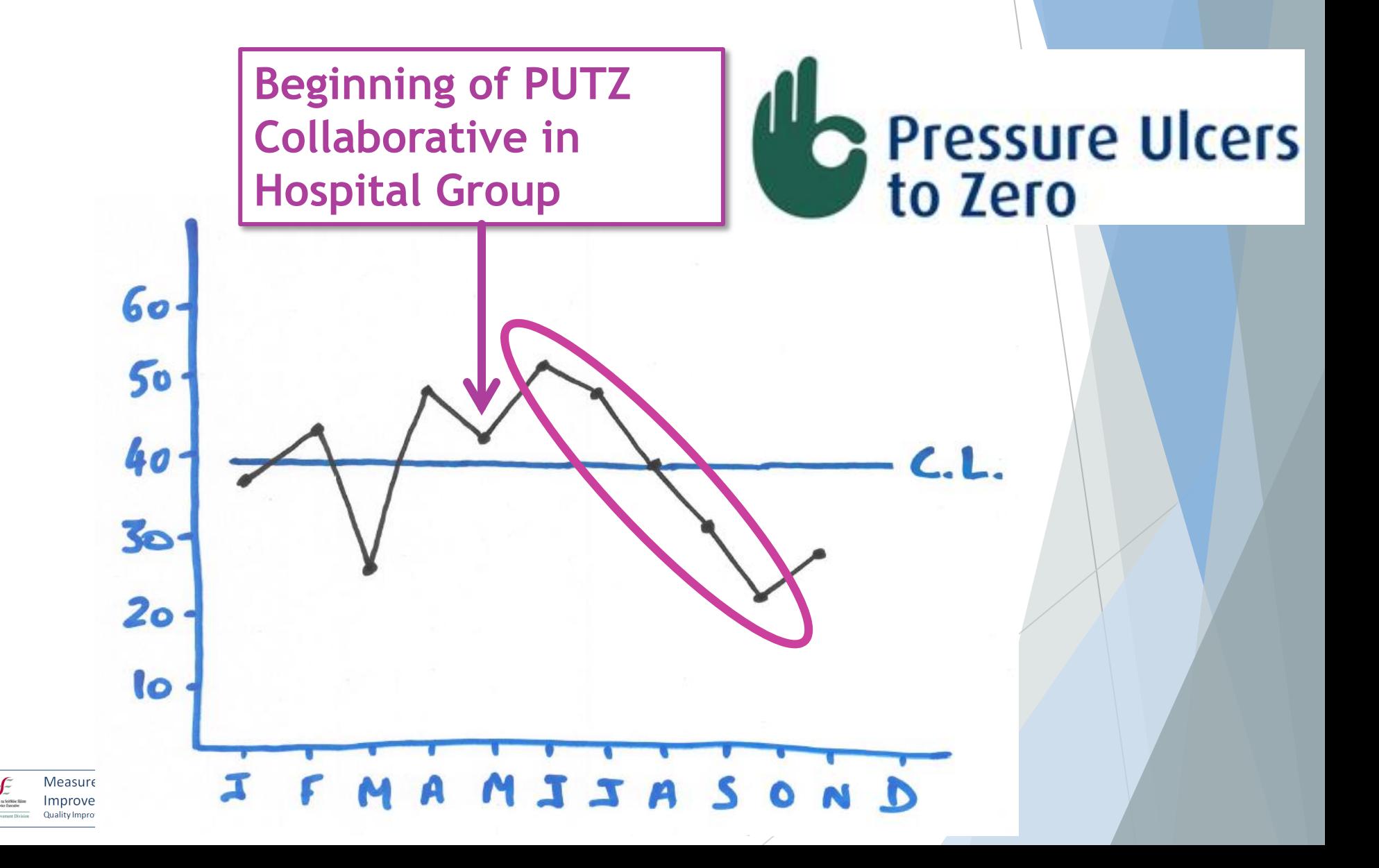

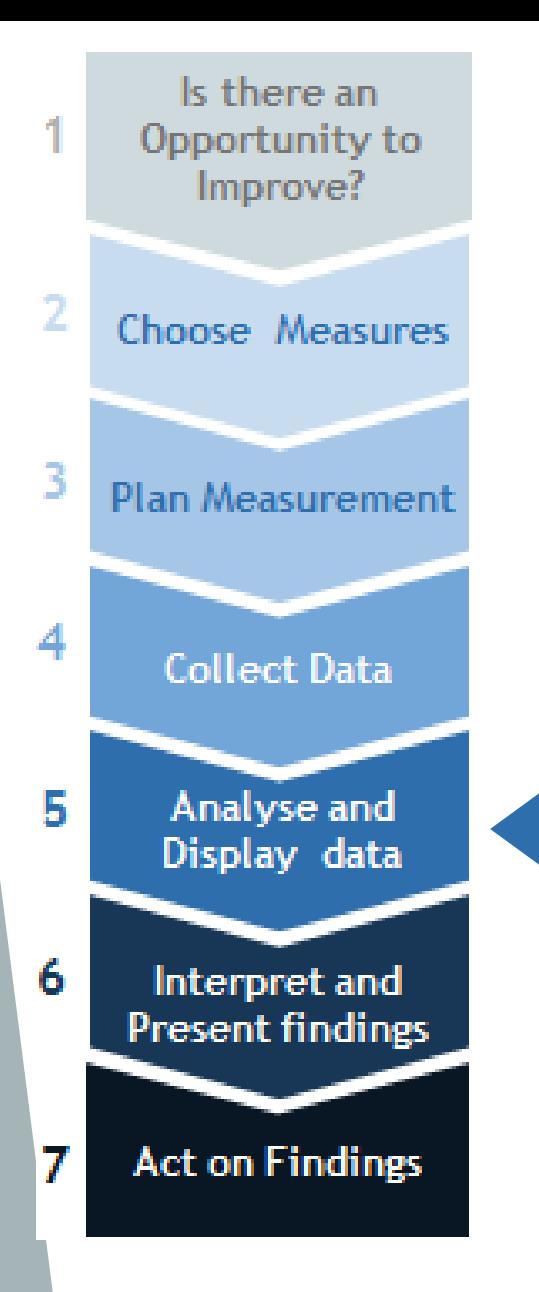

Measurement for **Improvement Team** 

#### Analyse and Display Data

 $\triangleright$  There are lots of ways to analyse and present data- it is important to remember to consider carefully which method of display you choose

▶ Use the right tool for the right job, and use it in the right way…

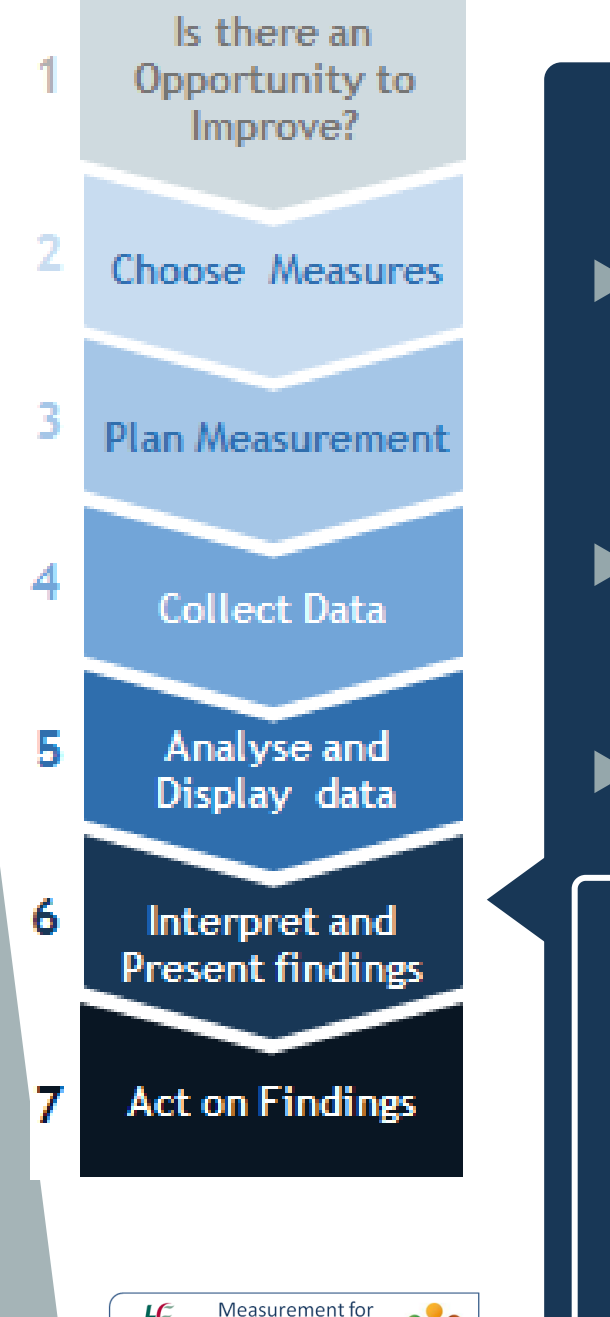

#### Interpret and Present Findings

- It is not enough to have good data, analysed and displayed appropriately!
- It has to get to the right audience
- $\blacktriangleright$  They have to be ready to receive it
	- "Information is a source of learning. But unless it is organised, processed, and available to the right people in a format for decision making, it is a burden, not a benefit"

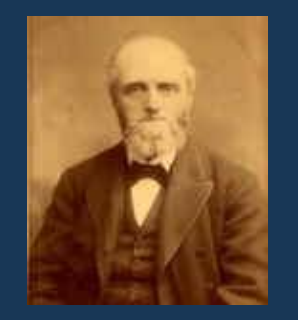

William Pollard (1828-1893)

# **Today, on QI Talktime…**

### ▶ What is a Run Chart?

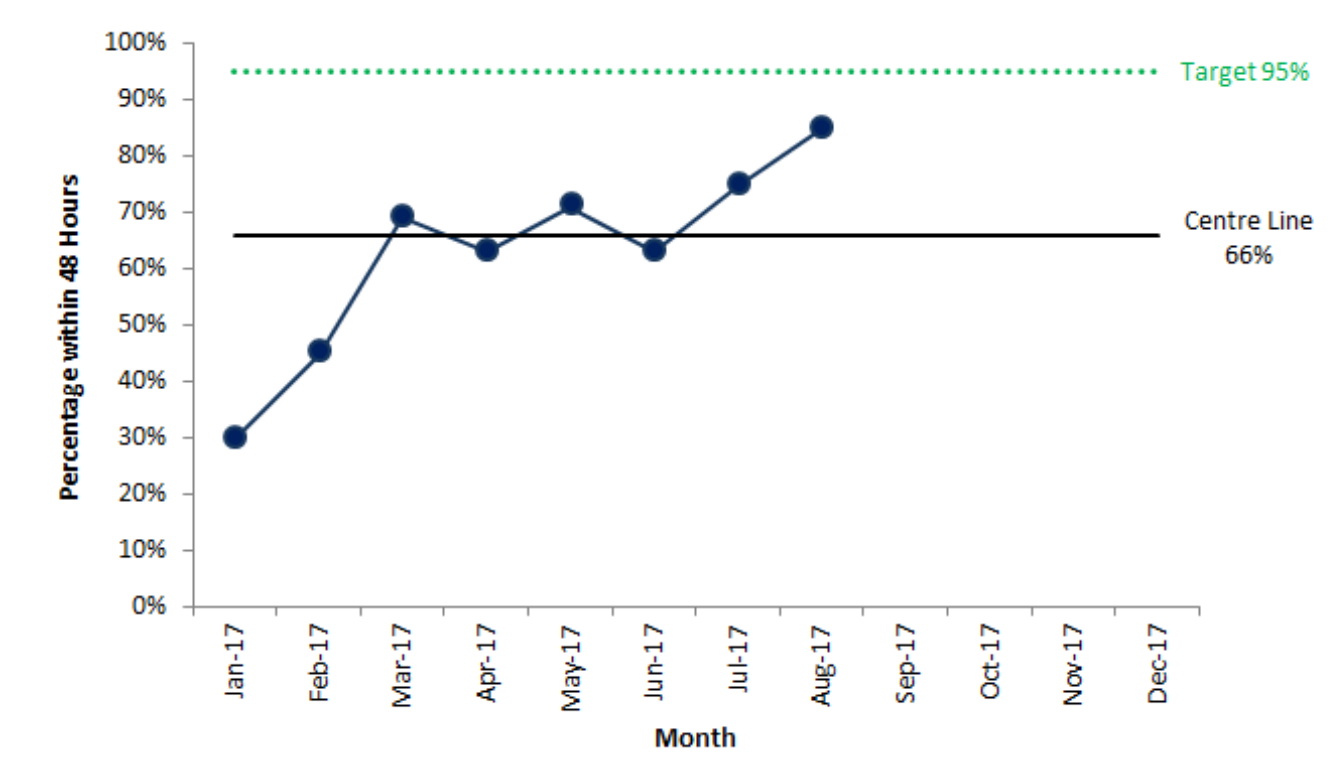

#### When to use a Run Chart

Measurement for H **Improvement Team** isilmeanscht na Seirbhise<br>Health Service Eurostiv

## **How to Draw a Run Chart on paper**

1.Draw Axes

2.Plot your data

3.Draw a centreline (Median)

# **How to Interpret a Run Chart**

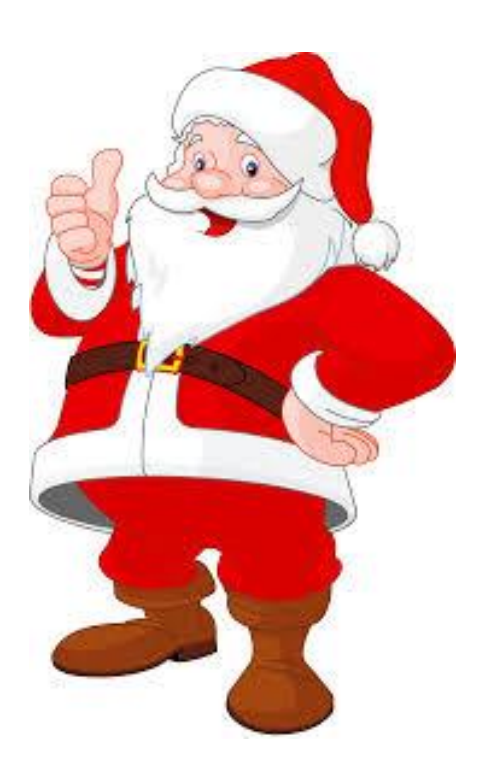

- **S** = Shift (6 Points)
- **A** = Astronomical Data Point
- **N** = Number of runs
- **T** = Trend (5 Points)
- $A = Apply$  all 4 rules

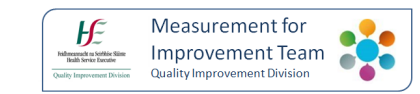

# **Special Thanks To:**

**The QID Measurement for Improvement Team**

- **Dr Jennifer Martin**
- ▶ Gráinne Cosgrove
- ▶ Emma Hogan
- ▶ Dr Gemma Moore
- **Joseph Reeves**

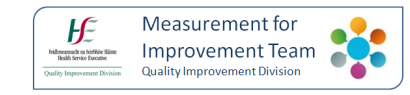

- Join our network by emailing **QID-MIT@hse.ie**
- Follow us on Twitter: **@QIMeasurement**

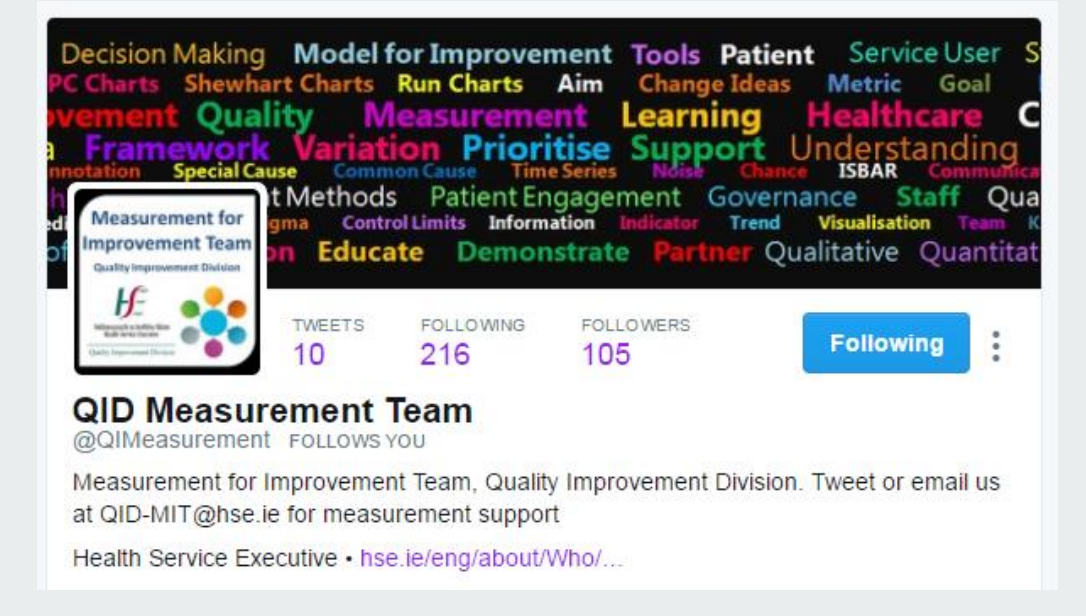

Check out our webpage:

https://www.hse.ie/eng/about/Who/QID/MeasurementQuality/measurementimprovement/

# Helpful links

Framework for Improving quality

[www.qualityimprovement.ie](http://www.qualityimprovement.ie/)

Improvement Knowledge and Skills Guide

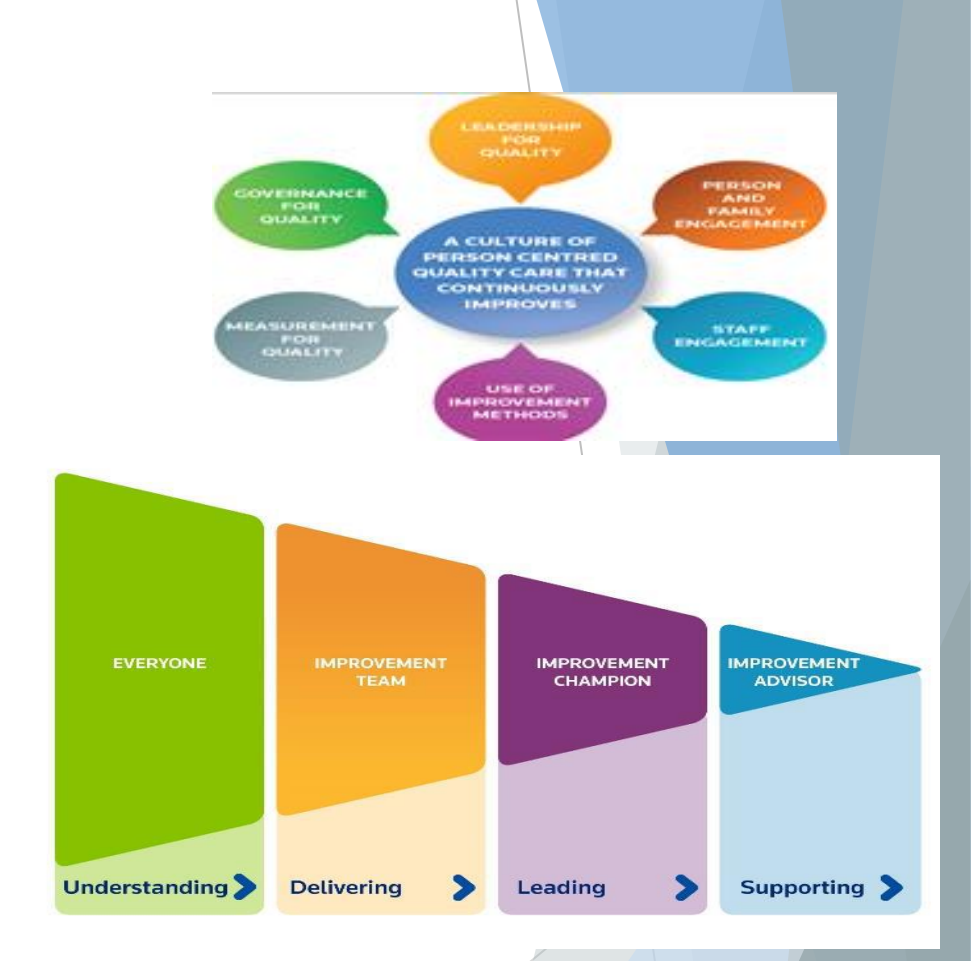

<http://www.hse.ie/eng/about/Who/QID/aboutQID/>

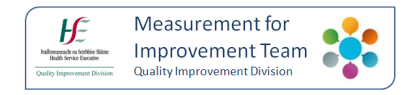

**Follow us on Twitter @QITalktime**

**Watch recorded webinars at your convenience on HSEQID QITalktime page**

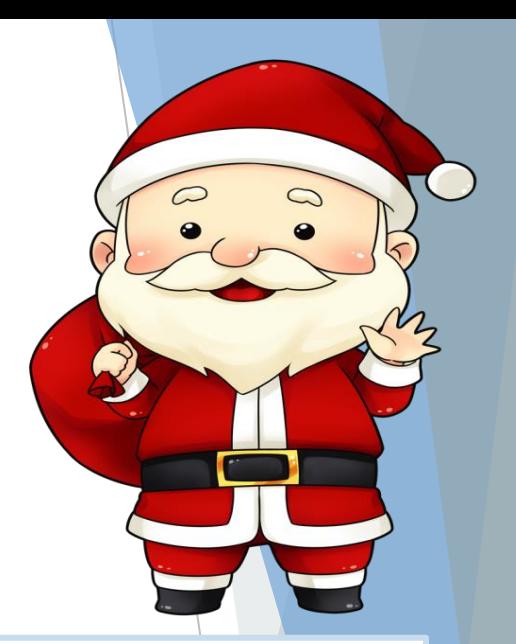

#### **Happy Christmas from all @QITalktime We will be in touch in the new year with a schedule of webex talks**

**Thank you from all the team @QITalktime Roisin.breen@hse.ie Noemi.palacios@hse.ie**

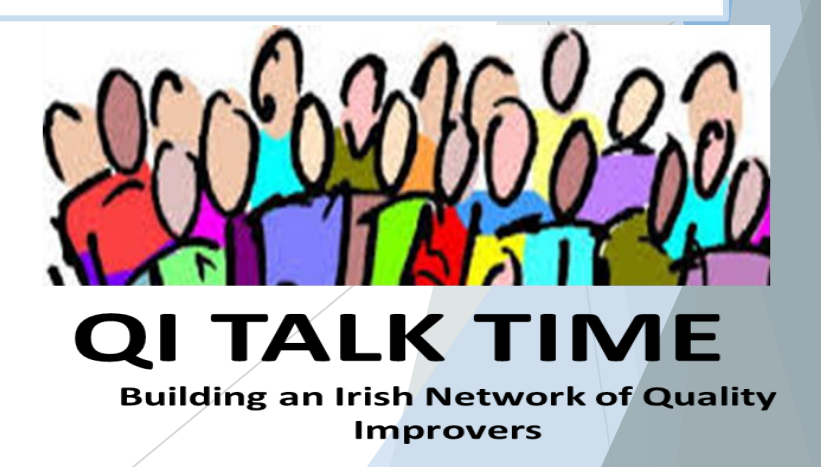